**X-ApacheOpenOffice Crack Keygen Full Version [Win/Mac] [2022-Latest]**

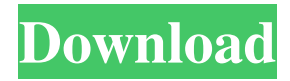

# **X-ApacheOpenOffice Torrent [Win/Mac]**

X-ApacheOpenOffice is a complete office suite, which consists of diverse items, such as a word processor, text editor, spreadsheet, database, presentation and drawing tools. This can be viewed as a more affordable option for Microsoft Office. It is comprised of multiple functions, which can be separated through the context menu. Furthermore, it is not going to put a strain on the computer's performance. X-ApacheOpenOffice Screenshots:CALL TO NETWORKING FOR PROMOTIONAL REFERRALS Select Council would like to invite all local businesses to participate in a networking event hosted by the O'Sullivan family in celebration of World Play Day, to be held in Civic Square on Saturday 19th April. Local businesses can host a table at the event, or can attend the event for a free drink/snack. Selection of the best tables will take place based on the "Most Efficient Campaign" - a category that recognises the ability of businesses to engage with their clients in a highly personalised manner. Such methods are often overlooked by others seeking referral business.NOW THE END BEGINS SHARE: The invasion of North Korea by American forces is now in full force as the Pentagon and CIA arrive in South Korea, bringing T.S.A. trucks and other heavy machinery with them. Now what is important to know is that the invasion was not ordered by President Obama, as a result of his visit to South Korea. The invasion was planned in advance of President Trump's trip. You can see the T.S.A. trucks on the train, it's just that they are not on the top but are towards the end. Look at the second video at the bottom of the page. This is clearly obvious, especially when you stop to think that it is a freight train not an ordinary passenger train. did not have the right form of papers were deported. One of those men went to the local police and filed a complaint with the police. Police inspector Sarasan sent a team and arrested the Dhak and Thaliban and sent them to the local prison. The police team was from the Bada Inamputhurai police station. It will be recalled that the two men were accused of smuggling cattle. The Bada Inamputhurai police had arrested two people in that case. Both were aged between 20 and 35 years. Both were released on bail.

#### **X-ApacheOpenOffice Crack+ Torrent (Activation Code) Free X64 [Latest]**

Features: (C) Version: file size: License: Freeware You may also like Comments and Discussions X-ApacheOpenOffice Full Crack is a reliable and efficient office package which closely rivals the Microsoft Office. X-ApacheOpenOffice Crack Mac enables users to write letters, documents, drawings, databases and presentations. It comes as a reliable and versatile suite of features, which enables you to create powerful documents. X-ApacheOpenOffice Serial Key is easy to use, thanks to its clean and simple interface. X-ApacheOpenOffice Serial Key is a good office package, however it is not as comprehensive as the MS Office. The GUI has a problem with normal and significant text borders, when you are editing some kind of tables and you want to clean the whole document like tables borders. Also, there's no tree pane in the document. As well, you can't paste pictures in files, as well as files with newlines. The document editor in this open source office package can open PDF but not Word. In general, it's more based on importing documents and work with them. If you want more features, you should get MS Office, like softwares like Calc, PowerPoint, Outlook and others. It's a very good office package, however it is missing some of the latest features. It has a problem with normal and significant text borders, when you are editing some kind of tables and you want to clean the whole document like tables borders. Also, there's no tree pane in the document. As well, you can't paste pictures in files, as well as files with newlines. The document editor in this open source office package can open PDF but not Word. In general, it's more based on importing documents and work with them. If you want more features, you should get MS Office, like softwares like Calc, PowerPoint, Outlook and others. Cracked X-ApacheOpenOffice With Keygen is not a complete office package, it has a problem with normal and significant text borders, when you are editing some kind of tables and you want to clean the whole document like tables borders. Also, there's no tree pane in the document. As well, you can't paste pictures in files, as well as files with newlines. The document editor in this open source office package can open PDF but not Word. In general, it's more based on importing documents and work with them. If you want more features, 09e8f5149f

## **X-ApacheOpenOffice Crack + Activation Key [Latest] 2022**

X-ApacheOpenOffice is a portable version of Apache OpenOffice.org, a free, open-source office suite. It has an interface that is clean, friendly, intuitive, and very easy to learn. You can install X-ApacheOpenOffice onto a USB drive, which will make it instantly available whenever you need it. It's also very easy to install. Just drag and drop the downloaded file onto the USB drive and you're done! \* The latest version of the software is not a single.exe file, but an archive. You'll need an archive manager to extract the files. Note that you do not need to use a special software, it can be run directly from USB flash. How to install X-ApacheOpenOffice on a USB drive - Step-by-step instructions (macOS): We assume that you have already downloaded and installed the latest version of X-ApacheOpenOffice. You can use the following steps to easily install the software on your USB. Step 1: Unlock the installer X-ApacheOpenOffice is a portable application. It does not require installations to be performed on your computer. Therefore, you can open the application with Finder and use any USB you have inserted into your computer as a data drive. How to install X-ApacheOpenOffice on a USB drive - Step-by-step instructions (Windows): We assume that you have already downloaded and installed the latest version of X-ApacheOpenOffice. You can use the following steps to easily install the software on your USB. Step 1: Unlock the installer You can use a USB with a special software called Flash Drive USB Creator (you can also use the Finder to do it). You can use any USB drive that contains a regular file called [program name].app. Click on the icon, select the [program name].app from the left pane of the file explorer and then click on OK (if it's not already selected). Step 2: Install the software Double-click on the application file to run the executable setup. If you get any message saying that the program requires another program to be installed first, go to the "Installing" step and see if the installer has found a compatible solution. If it has, skip this step. Step 3: Restart the computer. Your USB drive containing the X-ApacheOpenOffice application will be automatically mounted. You can now close the program and

#### **What's New In X-ApacheOpenOffice?**

The Apache OpenOffice product line is comprised of sophisticated software which enables users to create text documents, spreadsheets and presentations. It incorporates professional editing tools, fonts, templates, wizards, built-in collaboration features, and many of the Microsoft Office standard tools are also available. Several certified Linux distributions offer packages of Apache OpenOffice so that users can install it on their own computers without any compatibility issues. First, download the latest installation file and save it to your desktop. After you have finished downloading, double-click the downloaded file and run the installer. While the installer is running, click on Yes if prompted for removing and installing pre-release packages. After the installation completes, start the Apache OpenOffice interface. You can reach it by clicking on the Start button in the bottom right corner of your screen, and entering Open Office in the search box. Follow the onscreen prompts and click on the Options button to open the installation wizard. On the next page, make your selection depending on the type of the installation. Click Next. Read through the next step-by-step instructions. From the installation choices that are presented to you, click on Install Now. Accept the option to display the change log. Click on Finish. You can now access the Apache OpenOffice interface. Open the software after you have logged on to your Linux desktop as your normal user. If you are a new user, you should be presented with the license agreement. Click on the Agree Now button. You are now ready to use the Apache OpenOffice software. Other related packages By continuing to use the site, you agree to the use of cookies. more information The cookie settings on this website are set to "allow cookies" to give you the best browsing experience possible. If you continue to use this website without changing your cookie settings or you click "Accept" below then you are consenting to this.TAMPA, Fla. -- The Tampa Bay Buccaneers' commitment to pass-catchers isn't just a strong theory -- it's a tangible reality. During their walk-through practice on Wednesday, receiver Mike Evans kept getting separation from defenders and finding ways to make plays. At one point, he made a leaping catch in traffic over the middle and ran a slant route that led to a wide-open touchdown. Evans was the best player in the preseason opener against the New

## **System Requirements For X-ApacheOpenOffice:**

Genre: Webseries Season 1 of Paradox Universe (2019) will be available for streaming on Seeker on May 14th.WebseriesDuration:1 SeasonFinished:2019Latest Episode:Last updated on May 14th, 2019.Do keep in mind that the series are not finished yet and therefore may still be subject to change.Please also keep in mind that this is a work in progress and that the episode may not be updated constantly.Episode 1: Paradox Universe: To Save The Universe (2019-05-14)Chapter 1: First

Related links:

<https://thekaysboutique.com/massmess-21-01-29-crack-full-product-key-for-pc/> <http://www.medvedy.cz/doksoft-properties-editor-full-product-key-download-pcwindows/> [http://www.magneetclub.nl/wp-content/uploads/2022/06/WoOwaVe\\_Blue\\_MT\\_formerly\\_WoOSync.pdf](http://www.magneetclub.nl/wp-content/uploads/2022/06/WoOwaVe_Blue_MT_formerly_WoOSync.pdf) <https://luxurygamingllc.com/wp-content/uploads/2022/06/vynwest.pdf> [https://sjbparishnaacp.org/wp-content/uploads/2022/06/Effie\\_Crack\\_\\_\\_For\\_Windows.pdf](https://sjbparishnaacp.org/wp-content/uploads/2022/06/Effie_Crack___For_Windows.pdf) <http://saddlebrand.com/?p=6905> [https://www.yunusbasar.com/wp-content/uploads/2022/06/African\\_Wildlife\\_Free\\_Screensaver.pdf](https://www.yunusbasar.com/wp-content/uploads/2022/06/African_Wildlife_Free_Screensaver.pdf) <https://blackbirdbakingco.com/?p=21864> [https://likesmeet.com/upload/files/2022/06/eTyo5PFm4rOD9d66sPam\\_08\\_7b6fed8e293e594ff3f3736d0ef41b53\\_file.pdf](https://likesmeet.com/upload/files/2022/06/eTyo5PFm4rOD9d66sPam_08_7b6fed8e293e594ff3f3736d0ef41b53_file.pdf) [https://sharingourwealth.com/social/upload/files/2022/06/BgyWskkKp9l2LOuTBB5r\\_08\\_7b6fed8e293e594ff3f3736d0ef41b5](https://sharingourwealth.com/social/upload/files/2022/06/BgyWskkKp9l2LOuTBB5r_08_7b6fed8e293e594ff3f3736d0ef41b53_file.pdf)

[3\\_file.pdf](https://sharingourwealth.com/social/upload/files/2022/06/BgyWskkKp9l2LOuTBB5r_08_7b6fed8e293e594ff3f3736d0ef41b53_file.pdf)

<http://www.expo15online.com/advert/rapidcomposer-le-crack-license-key-full-final-2022/>

https://www.an.uy/upload/files/2022/06/5q7ypXOzApDmW4oj8O7x\_08\_7b6fed8e293e594ff3f3736d0ef41b53\_file.pdf

<https://www.webcard.irish/nordlicht-crack/>

<https://pmeceu.com/wp-content/uploads/2022/06/bernger.pdf>

<https://www.raven-guard.info/taskwrapper-crack/>

<https://alicebown.com/jellycam-crack-with-registration-code-free-march-2022/>

[https://pagenz.com/wp-content/uploads/2022/06/Desktop\\_Authority\\_Express\\_Crack\\_Download\\_WinMac\\_Updated\\_2022.pdf](https://pagenz.com/wp-content/uploads/2022/06/Desktop_Authority_Express_Crack_Download_WinMac_Updated_2022.pdf) <http://www.360sport.it/advert/lightway-crack-free-download-final-2022/>

<http://kwan-amulet.com/archives/1880897>